# **Fehlerbehebung: Option zur automatischen Wiederherstellung des Administrators mit einmaliger Anmeldung**

### **Inhalt**

Einleitung Voraussetzungen Anforderungen Verwendete Komponenten **Hintergrund** Fehler bei der Anmeldung Umgehung der einmaligen Anmeldung Option 1 Option 2 Zugehörige Informationen

# **Einleitung**

In diesem Dokument wird die automatische Admin-Wiederherstellung für den Control Hub beschrieben, wenn die einmalige Anmeldung nicht funktioniert.

### **Voraussetzungen**

#### **Anforderungen**

Cisco empfiehlt, dass Sie über Kenntnisse in folgenden Bereichen verfügen:

- WebEx Control Hub
- Single Sign-On.

#### **Verwendete Komponenten**

Die Informationen in diesem Dokument basierend auf folgenden Software- und Hardware-Versionen:

• Azure AD ldP.

Die Informationen in diesem Dokument beziehen sich auf Geräte in einer speziell eingerichteten Testumgebung. Alle Geräte, die in diesem Dokument benutzt wurden, begannen mit einer gelöschten (Nichterfüllungs) Konfiguration. Wenn Ihr Netzwerk in Betrieb ist, stellen Sie sicher, dass Sie die möglichen Auswirkungen aller Befehle kennen.

### **Hintergrund**

Früher, als ein Administrator sich mit einmaliger Anmeldung nicht anmelden konnte, wenn das altP- oder SP-Zertifikat abläuft, oder wenn es zu einem Ausfall aufgrund einer fehlerhaften Konfiguration kommt, musste sich ein Benutzer an Cisco TAC wenden, um Single Sign-On vom Backend aus zu deaktivieren und die Konfiguration zu reparieren.

Die Self-Recovery-Option ermöglicht es Benutzern, Single Sign-On mit einer sicheren Backdoor-API zu aktualisieren oder zu deaktivieren.

### **Fehler bei der Anmeldung**

Single Sign-On kompromittiert: kein Zugriff auf admin.webex.com oder WebEx App möglich.

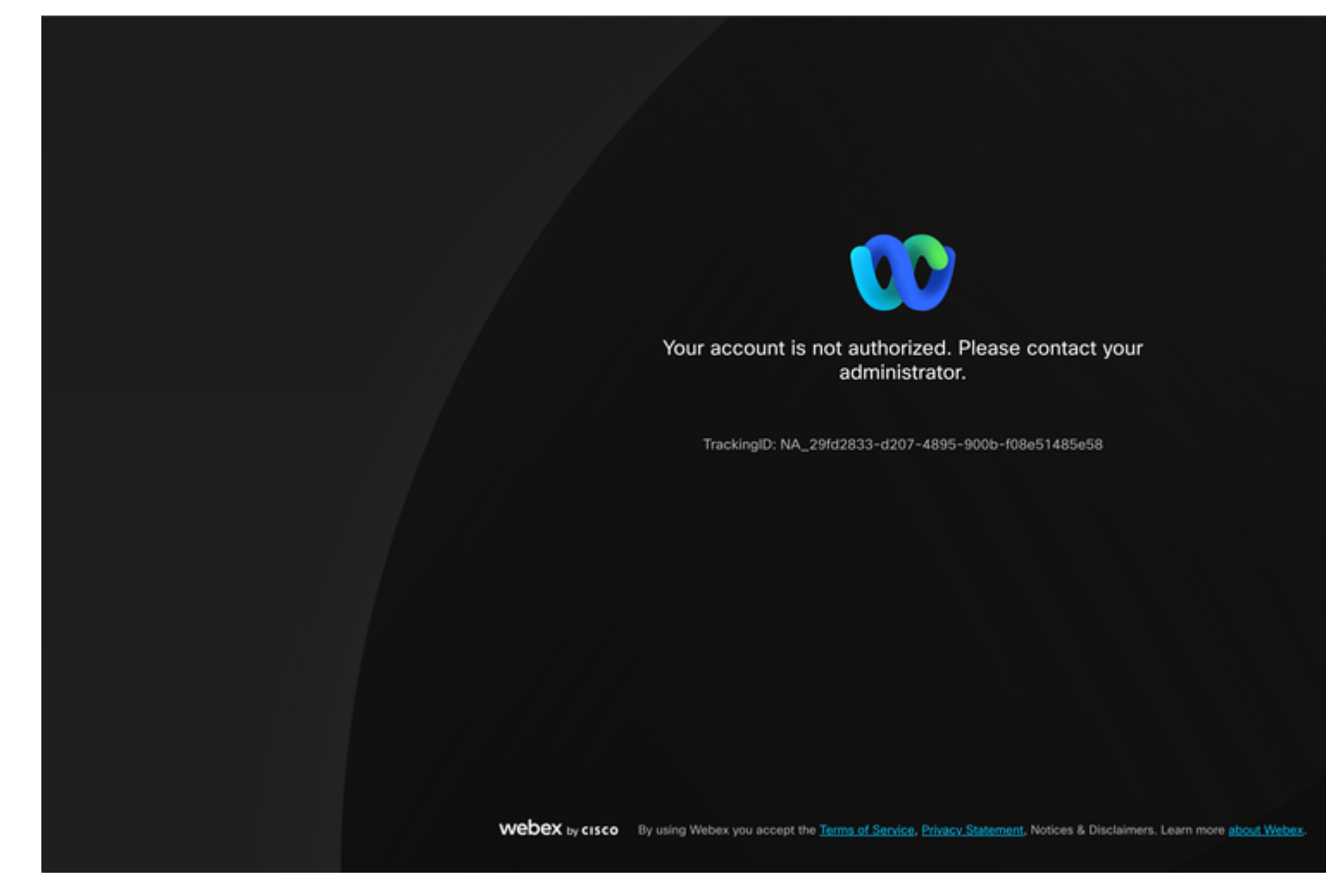

*Fehler*

## **Umgehung der einmaligen Anmeldung**

Gehen Sie vorzugsweise auf einer Registerkarte des Inkognito-Browsers zu admin.webex.com/manage-sso, und geben Sie die Admin-E-Mail ein.

**Manage SSO** 

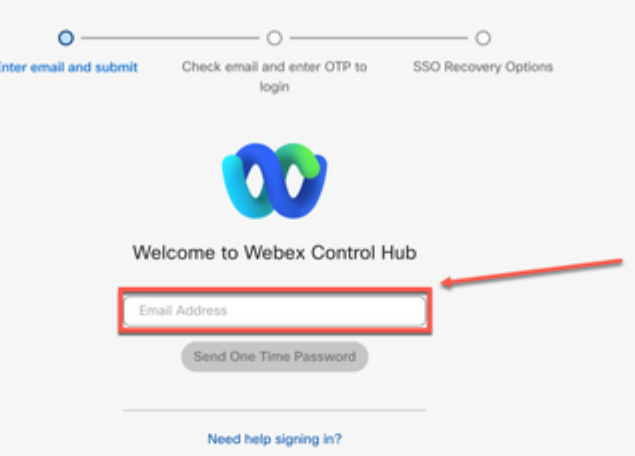

#### Informationen zu dieser Übersetzung

Cisco hat dieses Dokument maschinell übersetzen und von einem menschlichen Übersetzer editieren und korrigieren lassen, um unseren Benutzern auf der ganzen Welt Support-Inhalte in ihrer eigenen Sprache zu bieten. Bitte beachten Sie, dass selbst die beste maschinelle Übersetzung nicht so genau ist wie eine von einem professionellen Übersetzer angefertigte. Cisco Systems, Inc. übernimmt keine Haftung für die Richtigkeit dieser Übersetzungen und empfiehlt, immer das englische Originaldokument (siehe bereitgestellter Link) heranzuziehen.